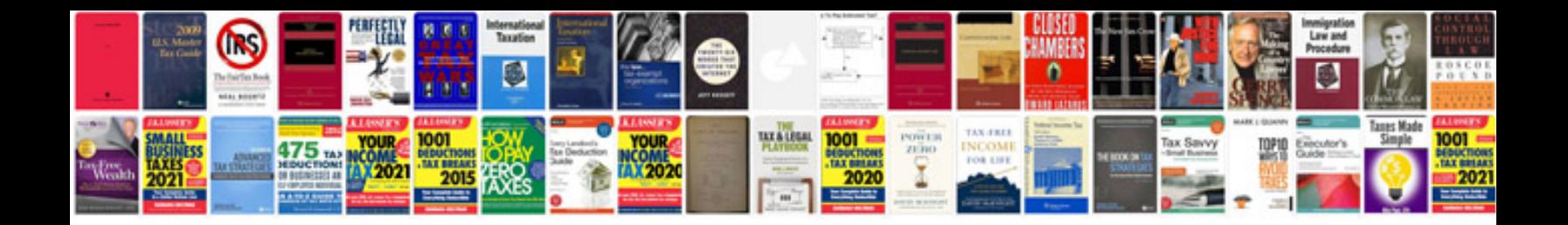

**Word forms to**

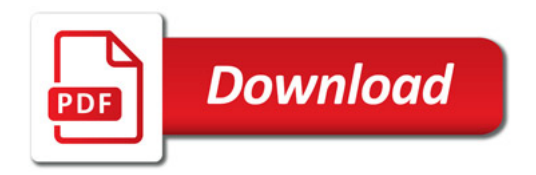

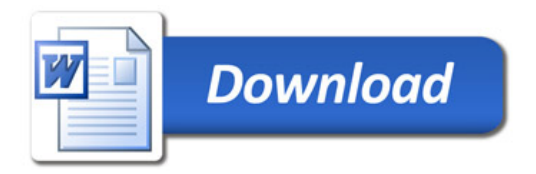